සියලුම හිමිකම් ඇවිරිණි **All Rights Reserved** 

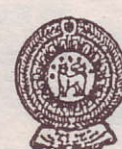

වයඹ පළාත් අධනාපන දෙපාර්තමේන්තුව

## අවසාන වාර පරීක්ෂණය 2017

. තොරතුරු හා සන්නිවේදන තාක්ෂණය I

කාලය පැය 03 යි

 $10$  ശ്യേ് ഇന്ദ

නම/ විභාග අංකය:

සියලුම පුශ්නවලට පිළිතුරු සපයන්න. වඩාත් නිවැරදි පිළිතුර යටින් ඉරක් අදින්න.

01. නොරතුරක් සම්බන්ධයෙන් පහත දක්වෙන දෑ අතරින් නිවැරදි වන්නේ කුමන පුකාශය ද?

- (1) සංඛාහ සමූහයක් තොරතුරක් ලෙස සැලකිය හැකිය.
- (2) මිනිස් රූප සමූහයක් වෙන් වෙන්ව සිටියදී පවුලක් ලෙස සැලකිය හැකිය.
- (3) යිෂායකු යම් විෂයකට ලබාගත් ලකුණු තොරතුරකි.
- (4) ජාතික හැඳුනුම්පතක සම්පූර්ණ අංකයෙහි අංකවල ඇති ස්ථානය මගින් තොරතුරක් ලබා දෙයි.
- 02. පහත අවස්ථාවලදී ආදානය නිවැරදිව සඳහන් වන්නේ කවර අවස්ථාවේදී ද?
	- $(1)$   $ATM$  යන්තුයකින් මුදල් ලැබීම.
	- (2) ඇඟිලි සලකුණු යන්තුයක ඇඟිලි සටහන තැබීම.
	- (3) වාර පරීක්ෂණ ලකුණු ඇතුලත් පුගති වාර්තාව.
	- (4) ස්මාර්ට් ජංගම දුරකතනයෙන් යෙදුමක් (App) හරහා සංස්කරණය කරගත් ඡායාරූපයක්.
- 03. සිදුරුපත් සංකල්පය භාවිත කරමින් නිර්මාණය කරන ලද යන්තුයක් වන්නේ කුමක් ද?
	- (1) ආකලන යන්තුය (Adding Machine)
	- (2) විශ්ලේෂක යන්තුය (Analytical Engine)
	- (3) ඇබකසය (Abacus)
	- $(4)$  MARK 1

04. මාර්ගගත දුරස්ථ අධාහපනයේ (Online Distance Learning) ගති ලක්ෂණයක් වන්නේ මින් කුමක් ද?

- (1) විශ්ව විදාහලය වෙත ගොස් කථිකාචාර්යවරයා සමඟ මාර්ගගතව සම්බන්ධ වීම.
- (2) නිවසේ සිට පමණක් අධාහපන හැදෑරීමට අවස්ථාව ලැබීම.
- (3) මාර්ගගත පැවරුම් හා පුශ්තාවලි ලබාගත හැකිවීම.
- (4) පාඨමාලා ලියාපදිංචියේ දී ලබා දෙන මුදිත පොත් කට්ටලය ගැනිමට හැකිවීම.
- 05. පුමාණය අනුව වර්ගීකරණය කිරීමේ දී <u>අයත් තොවන</u> වර්ගය කුමක් ද?
	- (1) මහා පරිගණක (Mainframe Computers)
	- (2) පුතිසම පරිගණක (Analog Computers)
	- (3) සුපිරි පරිගණක (Super Computers)
	- (4) ක්ෂුදු පරිගණක (Micro Computers)

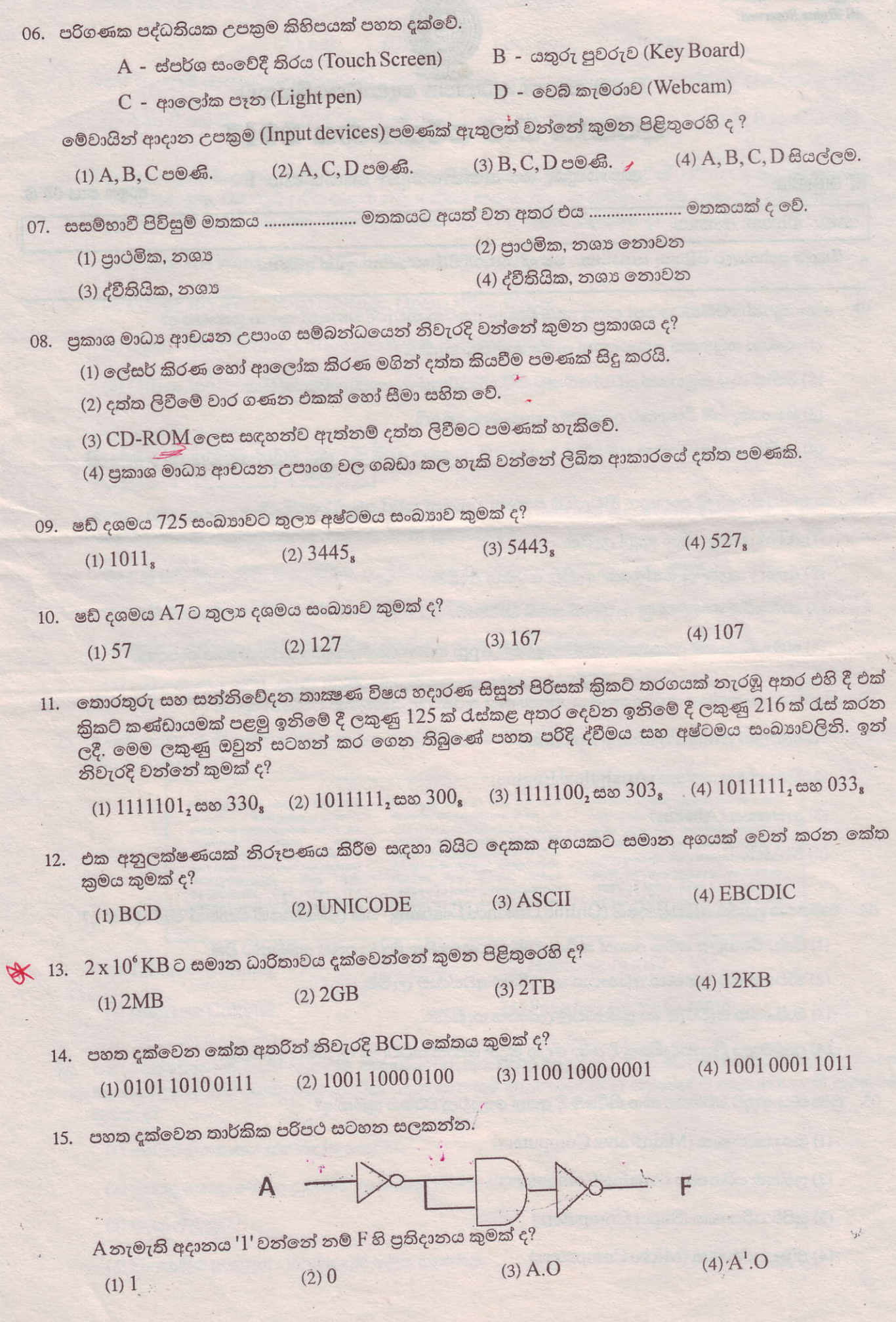

16. දී ඇති තාර්කික ද්වාරයට අදාල සතාතා වගුව කුමක් ද?

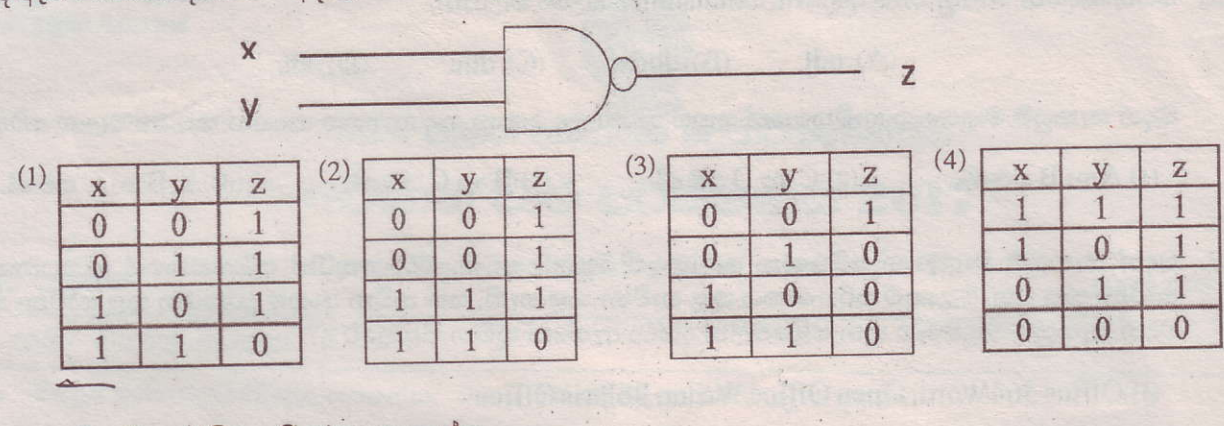

17. පහත දී ඇති තාර්කික පරිපථය සලකන්න.

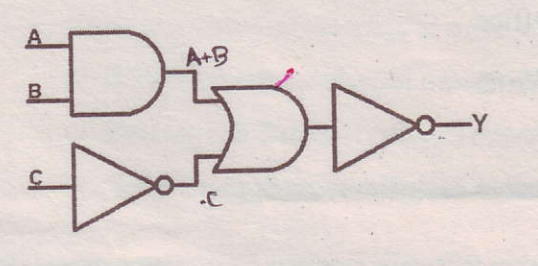

(1)  $Y = (A.B + C^1)$ (2)  $Y = ((A+B) \cdot C')'$ (3)  $Y = ((A.B) + C<sup>1</sup>)<sup>1</sup>$ (4)  $Y = ((A+B) \cdot C')^T$ 

මෙම තාර්කික පරිපථයට අදාල පුතිදානය කුමක් ද?

- 18. සමල්කා රැකියාවකට යාම සඳහා සම්මුඛ පරීක්ෂණයකට පෙනී සිටීමට නියමිතය. එම සම්මුඛ පරීක්ෂණයේ දී Q1, Q2, Q3, Q4 ලෙස පුශ්න 4 ක් අසනු ලබයි. Q1, Q2 යන පුශ්නවලින් එකකට හෝ පිළිතුරු ලබා දිය යුතු අතර Q3, Q4 යන පුශ්ත දෙකටම පිළිතුරු ලබා දිය යුතුය. ඉහත සංසිද්ධිය නිවැරදිව දක්වා ඇති බූලියානු පුකාශය කුමක් ද?
	- $(1) (Q1 OR Q2) AND (Q3 OR Q4)$
	- $(3)$  (Q1 AND Q2) AND (Q3 AND Q4)

 $(2) (Q1 OR Q2) AND (Q3 AND Q4)$ 

(4) Q1 AND (Q2 OR Q3 OR Q4)

19. බහු පරිශීලක (multi user) මෙහෙයුම් පද්ධතියකට උදාහරණයක් වන්නේ,

 $(2)$  Dos

 $(1)$  Mac os

(3) windows server

 $(4)$  Ubuntu

- 20. මෙහෙයුම් පද්ධතිය (operating system)
	- (A) අතුරු මුහුණතක් සපයමින් දෘඩාංග හා පරිශීලක අතර ඇති හිඩැස සම්පූර්ණ කරයි.
	- (B) සන්නිවේදනය හා තොරතුරුවලට පුවේශය සඳහා පරිශීලකයාට අන්තර්ජාල පහසුකම් සපයා දෙනු ලබයි.
	- (C) ගොනු සහ ෆෝල්ඩර් (files and folders) මෙහෙයවීම කරනු ලබයි.

(2) B හා C පමණි.

ඉහත වගන්ති අතුරෙන් නිවැරදි වත්තේ කුමක් ද?

(1) A හා B පමණි.

(3) A හා C පමණි.

(4) A, B හා C සියල්ලම

- 21. පහත කියාවලි අතුරෙත් මෙහෙයුම් පද්ධතියෙහි (operating system) මතක කළමතාකරණයට (memory management) අදාල ඍජු කියාවලිය කුමක් ද?
	- (1) ෆෝල්ඩරයක ගොනු සංවිධානය කිරීම
	- (2) දෘඩ තැටියට පුවේශ වීම
	- (3) දත්ත හා උපදෙස් තාවකාලිකව රඳවා තබා ගැනීම
	- (4) උපාංග කළමනාකරණය

22. පහත සඳහන් ගොනු නාම දිගු (file extensions) සලකා බලන්න.

 $(B)$  docx  $(C)$  doc.  $(A)$  odt

 $(2)$   $C$  හා  $D$  පමණි.

 $(D)$  xls

වදන් සැකසුම් මෘදුකාංග භාවිතයෙන් සකස් කරන ලද ගොනු සඳහා ඉහත සඳහන් කවරක් වලංගු වේද?

(1) A හා B පමණි.

(3) B හා C පමණි.

 $(4)$  A, B හා C පමණි.

- 23. වදන් සැකසුම් මෘදුකාංග පරිගණක ලෝකයේ බහුලව පවතී. ඒවා අතුරින් පරිගණකයේ ස්ථාපනය කර භාවිතා කළ යුතු, වළාකුළු පරිගණකය තුළ භාවිතා කළ හැකි, සහ තවීන ජංගම දුරකථන තුළ භාවිතා කරන වදන් සැකසුම මෘදුකාංග තුන පිළිවෙලින් දක්වා ඇත්තේ කුමන පිළිතුරේ ද?
	- (1) Office 364 Word, Open Office Writer, Polaris Office
	- (2) Office 365 Word, Polaris Office, Open Office Writer
	- (3) Open Office Writer, Office 365 Word, Polaris Office

(4) Office 365 Word, Polaris Office, Open Office Writer

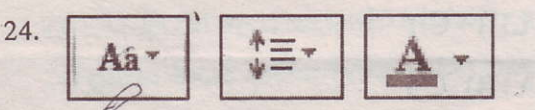

ඉහතු දක්වා ඇත්තේ වදන් සැකසුම් මෘදුකාංගයක පවතින මෙවලම් තුනකි. මෙම මෙලවම් මගින් කළ හැකි සංස්කරණයන් අනුපිළිවෙලින් දක්වෙන්නේ කුමකින් ද?

- $(1)$  උඩු ලකුණු යෙදීම, අංක කිරීම, ඉංගීසි අකුරුවල සිම්පල් කැපිටල් මාරු කිරීම.
- (2) ඉංගීුසි අකුරුවල සිම්පල් කැපිටල් මාරු කිරීම, පේලි අතර පරතරය සැකසීම, අකුරු වර්ණ ගැන්වීම.
- (3) අකුරේ පුමාණය වර්ධනය කිරීම, බුලට්ස් යෙදීම, අකුරු වර්ගය යෙදීම.
- (4) උඩු ලකුණ යෙදීම, අඳුරු කිරීම, අකුරේ පුමාණය වර්ධනය කිරීම.
- 25. මෙහි දක්වා ඇති පරිදි ලේඛනය කොටස් කිහිපයකට බෙදා වෙන්කර දක්වීම සඳහා භාවිතා කළ හැකි විධානය කුමක් ද?

The <u>fossil</u> record indicates that birds from feathered ancestors evolved within the theropod group, which are traditionally placed within<br>the <u>saurischian dinosaurs</u>, though a within 2017 paper has put them in a proposed clade <u>Ornithoscelida</u>, along with<br>the <u>Ornithischia</u>. True birds first<br>appeared during the Cretaceous period, around 120 million years ago.

DNA-based evidence finds that birds diversified dramatically around the time oversine uralians and other changes of the Cretaceous-Palaeopene extinction<br>event 66 million years ago, which<br>reduced the <u>Pterosaurs</u>, and killed off all<br>the non-avian dinosaur lineages. Birds,<br>especially those in the sou continents, survived this event and then migrated to other parts of the world while diversifying during periods.

Primitive bird-like dinosaurs that lie outside class Aves proper, in the broader group Avialae, have been found dating back to the mid-lurassic period, around 170 million years ago. Many of these early "stembirds", such as **Archaeopteryx**, were not yet capable of fully powered flight, and many retained primitive characteristics like toothy jaws in place of beaks, and long bony tails.

 $(1)$  Table => Column

(4) Page Layout  $\Rightarrow$  Column

(2) Home  $\Rightarrow$  Justify

 $(3)$  Insert => Column

26. පහත දක්වෙන්නේ වදන් සැකසුම් මෘදුකාංග, පැතුරුම්පත් මෘදුකාංග වැනි යෙදුම් මෘදුකාංගවලින් ලබාගත හැකි පහසුකම් කිහිපයකි. ඒවා අතුරින් වදන් සැකසුම් මෘදුකාංගයකින් පමණක් ම ලබා ගත හැකි පහසුකම කුමක් ද?

- (1) අක්ෂර විනාහසය සහ දෝෂ සෙවීම.
- (2) මුරපද යොදා ගොනු සුරැකීම හා ගොනු විවෘත කිරීම.
- (3) තැපැල් මුසුව.
- (4) දිශානතිය portrait/landscape ලෙස සැකසීම.

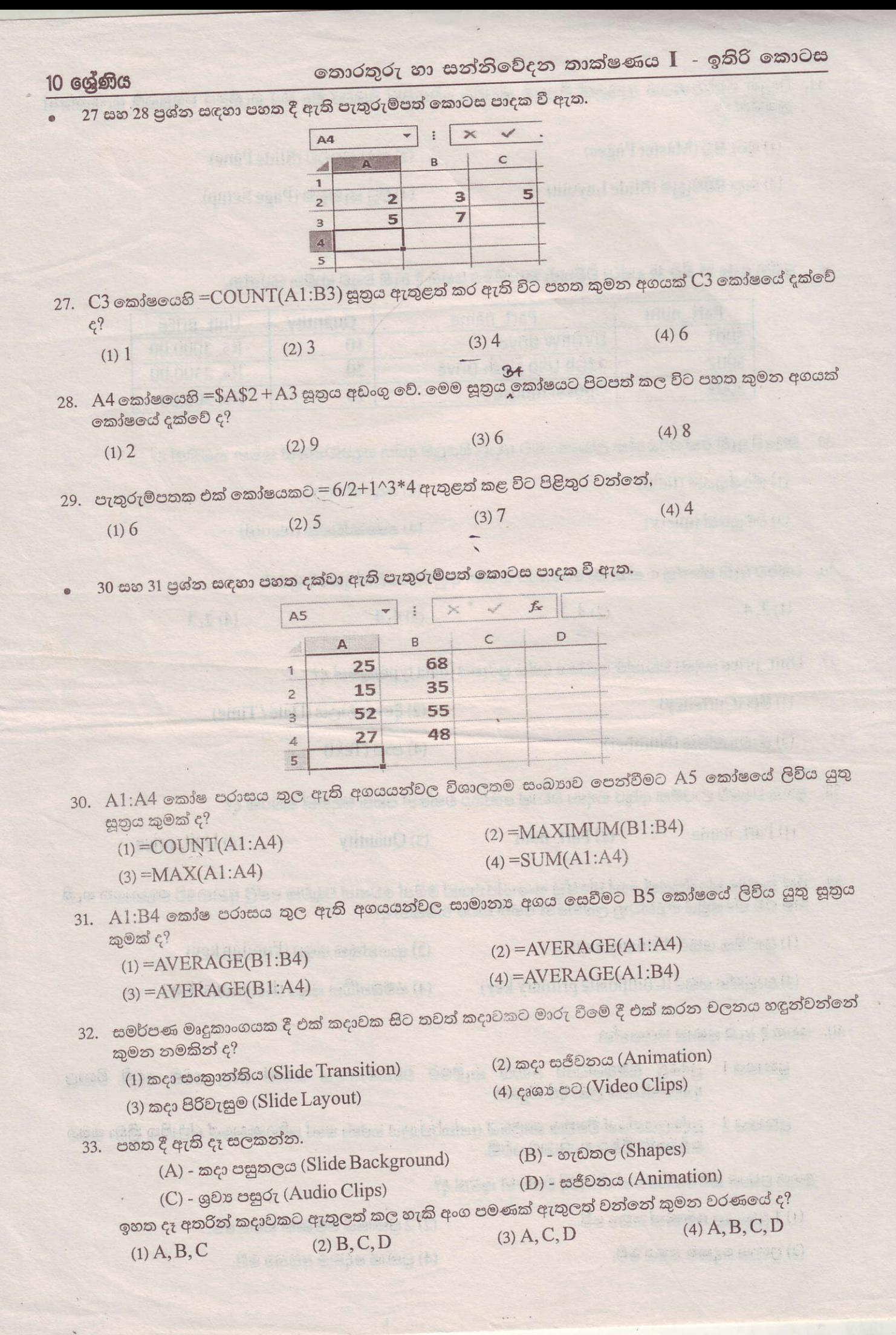

34. විදයුත් සමර්පණයක ඇතුලත් සියලුම කදාවල වෙනසක් එකවර සිදු කර ගැනීමට පහසුකම් සලසන්නේ

(1) ගුරු පිටු (Master Pages)

(2) කදා කවුළුව (Slide Pane)

(3) කදා පිරිවැසුම (Slide Layout)

(4) පිටු සැකසුම (Page Setup)

පුශ්න අංක 35 සිට 39 දක්වා පිළිතුරු සැපයීමට පහත දී ඇති වගුව භාවිත කරන්න.

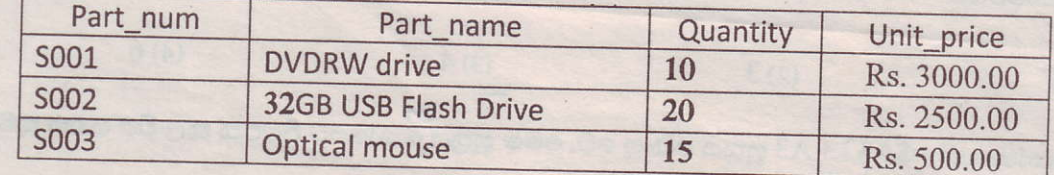

35. වගුවේ ඇති එක් පරිගණක උපාංගයකට අදාල සියලුම දත්ත හඳුන්වන්නේ කුමන නමකින් ද?

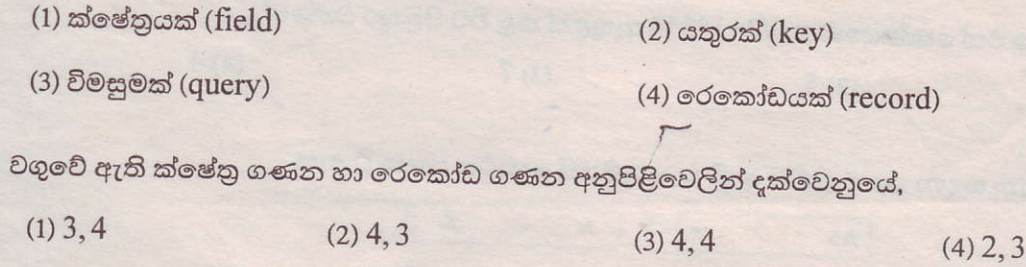

37. Unit\_price සඳහා වඩාත්ම යෝගා දත්ත පුරූපය (data type)කුමක් ද?

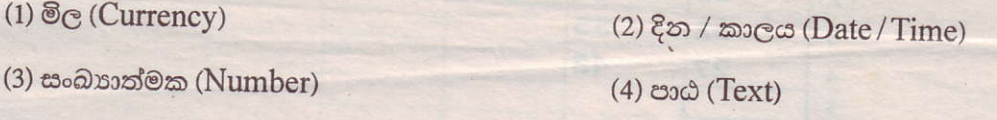

38. ඉහත වගුවේ පාථමික යතුර සඳහා වඩාත් යෝගා වන්නේ පහත සඳහන් කවරක් ද?

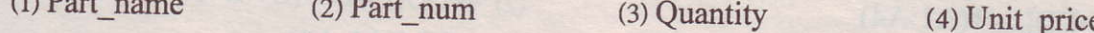

39. එක් වගුවක ක්ෂේතුයක් හෝ ක්ෂේතු සංයෝජනයක් මගින් වෙනත් වගුවක පේලි අනනාවෙ හඳුනාගත හැකි නම් එම ක්ෂේතුය හඳුන්වනු ලබන්නේ පහත කවර නමකින් ද?

(1) පුාථමික යතුර (Primary key) (2) ආගන්තුක යතුර (Foreign key)

(3) සංයුක්ත යතුර (Composite primary key)

(4) සම්බන්ධිත යතුර (Relational key)

40. පහත දී ඇති පුකාශ සලකන්න.

36.

පුකාශය 1 - පුද්ගල සම්බන්ධතා ගොඩ නැගීමට වර්තමානයේ සමාජ ජාල වෙබ් අඩවි විශාල දායකත්වයක් ලබා දීම සිදුවේ.

පුකාශය 2 - පුද්ගලයන්ගේ විවේක කාලයේ අන්තර්ජාලය හරහා හෝ පරිගණකයේ ස්ථාපිත කීඩා සමග සම්බන්ධ වීමට හැකියාව පවතී.

ඉහත පුකාශ සම්බන්ධයෙන් නිවැරදි වන්නේ කුමක් ද?

- $(1)$   $1$  පුකාශය පමණක් සතා වේ.
- $(2)$   $2$  පුකාශය පමණක් සතා වේ.

(3) පුකාශ දෙකම සතා වේ.

 $(4)$  පුකාශ ලදකම අසතා වේ.